In order to produce an output of the same dimension as the input image we pad the input before we perform convolution. In the example below we add extra 0's to the input image as shown in red.

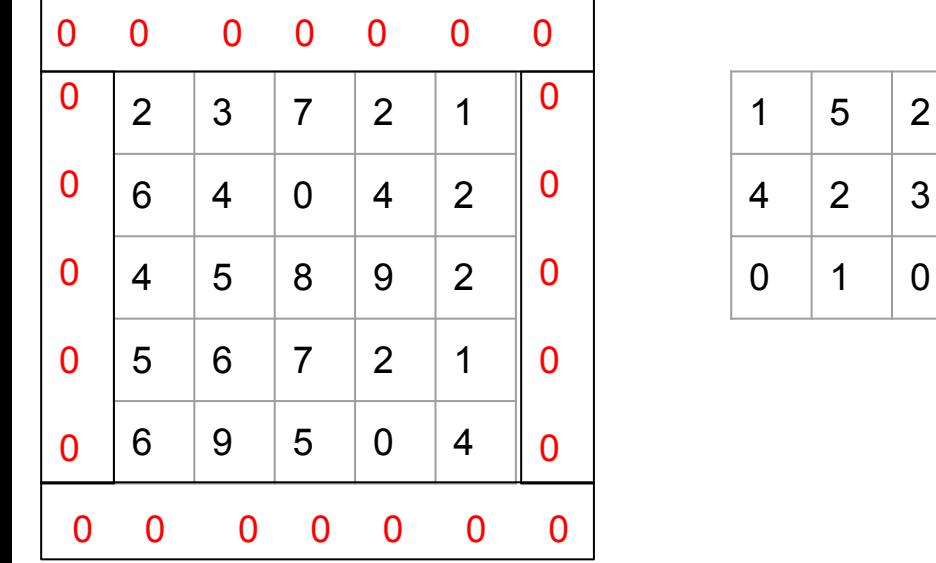

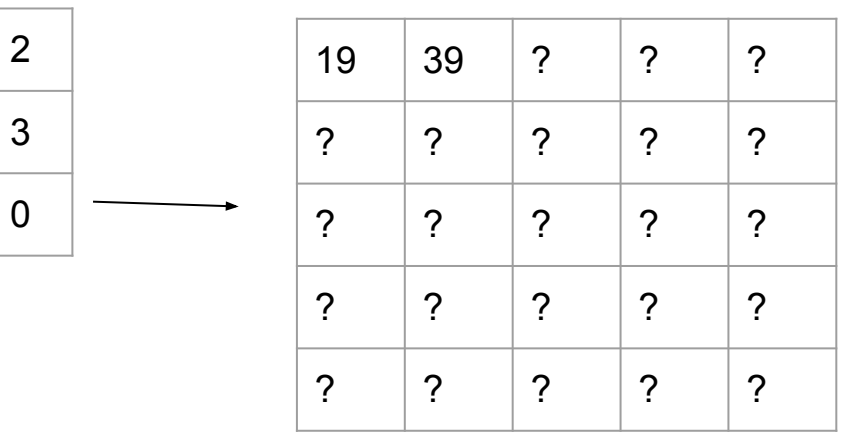